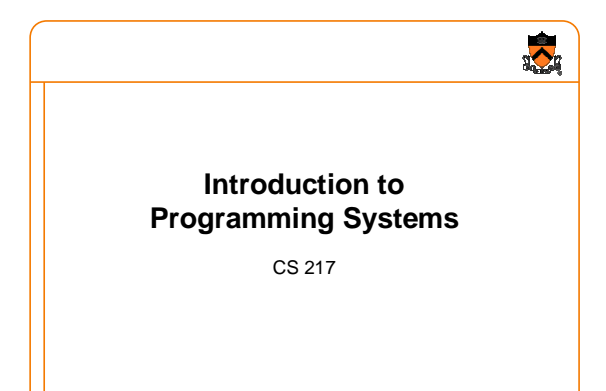

# **Goals**

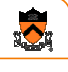

- Master the art of programming learn how to be "good" programmers
- Learn C and the Unix development tools C is the systems language of choice Unix has a rich development environment
- Introduction to computer systems
	- machine architecture
	- **operating systems**
	- compilers

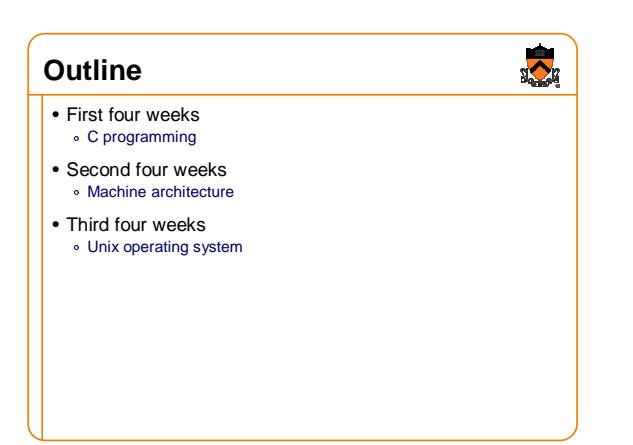

## **Coursework**

- Six programming assignments (60%)<br>
string library<br>
collection ADT
	-
- table ADT
- Sparc assembly
- assembler
- shell
- Two midterms (30%)
	- 5th week
	- 10th week
- Class participation (10%)

#### **Materials**

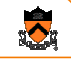

 $\frac{1}{2}$ 

- "Required" textbooks C: A Reference Manual. Harbison & Steele SPARC Architecture, etc. Paul
- "Recommended" textbooks
	- ∘ C Interfaces and Implementations. Hanson<br>∘ Programming with GNU Software. Loukides & Oram
- Other textbooks ∘ The C Programming Language, Kernighan & Ritchie<br>∘ C Programming: A Modern Approach, King
	-
- Web pages
- **www.cs.princeton.edu/courses/cs217/**

# **Facilities**

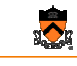

- Unix machines CIT's **arizona** cluster SPARC lab in Friend 016
- Your own laptop
	- **ssh** access to **arizona**
	- run GNU tools on Windows run GNU tools on Linux
		-

# **Logistics**

- Lectures
	- MW 10AM, CS102, 10:00AM introduce concepts
	- work through programming examples
- 
- Precepts Tuesdays & Thursdays, 10:00AM or 1:30PM
- demonstrate tools (gdb, makefiles, emacs, …) work through programming examples

Can we have only one precept?

### **Software is Hard**

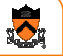

 $\sum_{i=1}^{n}$ 

"What were the lessons I learned from so many years of intensive work on the practical problem of setting type by computer? One of the most important lessons, perhaps, is the fact that SOFTWARE IS HARD. From now on I shall have significantly greater respect for every successful software tool that I encounter. During the past decade I was surprised to learn that the writing of programs for TeX and Metafont proved to be much more difficult than all the other things I had done (like proving theorems or writing books). The creation of good software demands a significantly higher standard of accuracy than those other things do, and it requires a longer attention span than other intellectual tasks."

Donald Knuth, 1989

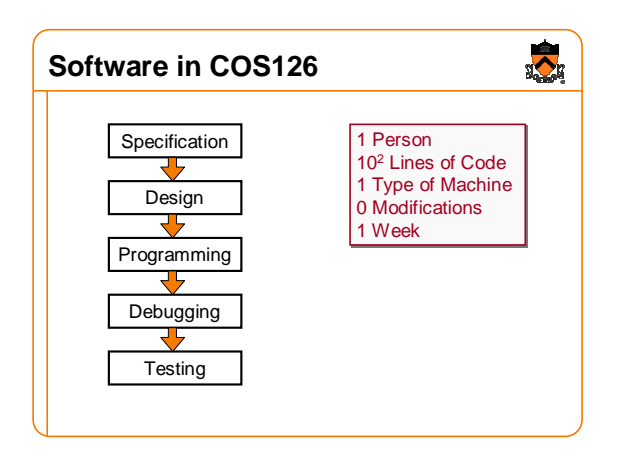

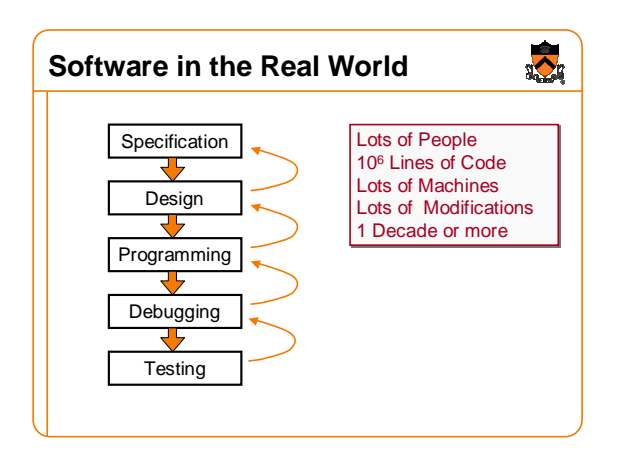

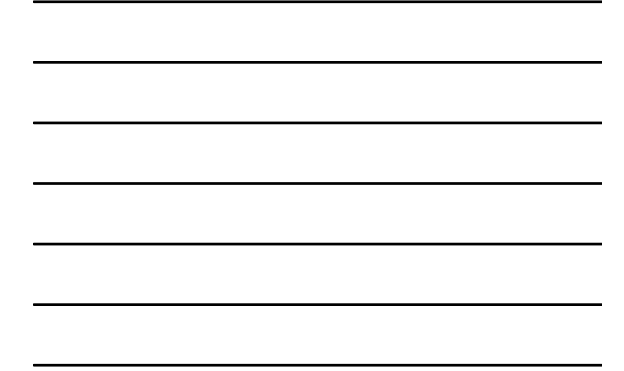

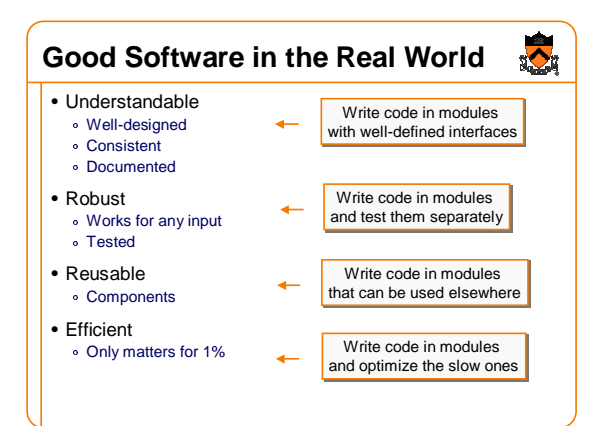

#### **Modules**

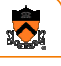

- Programs are made up of many modules
- Each module is small and does one thing
	- **string manipulation** mathematical functions
	- set, stack, queue, list, etc.
- Deciding how to break up a program into modules is a key to good software design

#### **Interfaces**

- $\frac{1}{2}$
- An interface defines what the module does decouple clients from implementation hide implementation details
- An interface specifies… data types and variables functions that may be invoked

**StringList \*StringList\_new(void); void StringList\_free(StringList \*list); StringList \*StringList\_new(void); void StringList\_free(StringList** void StringList\_insert(StringList \*list, char \*string);<br>void StringList\_remove(StringList \*list, char \*string);<br>void StringList\_print(StringList \*list); **int StringList\_getLength(StringList \*list); int StringList\_getLength(StringList \*list);** void StringList\_insert(StringList \*list, char \*string);<br>void StringList\_remove(StringList \*list, char \*string);<br>void StringList\_print(StringList \*list);

#### **Implementations**

**} }**

**} } etc. etc.**

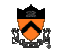

- An implementation defines how the module does it
- Can have many implementations for one interface different algorithms for different situations machine dependencies, efficiency, etc.

#### **StringList \*StringListCreate(void) { StringList \*StringListCreate(void) { StringList \*list = malloc(sizeof(StringList)); list->entries = NULL; list->size = 0; StringList \*list = malloc(sizeof(StringList)); list->entries = NULL; list->size = 0;**

**void StringListDelete(StringList \*list) { void StringListDelete(StringList \*list) {**

#### **free(list); free(list);**

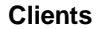

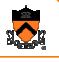

### • A client uses a module via its interface • Clients see only the interface

- can use module without knowing its implementation
- Client is unaffected if implementation changes as long as interface stays the same

**}**

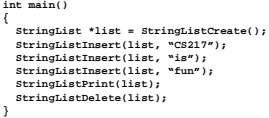

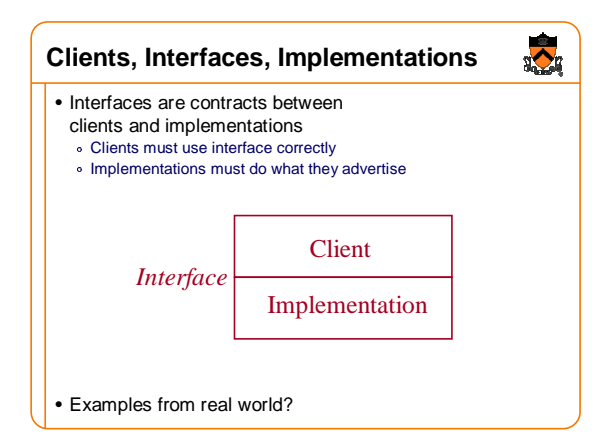

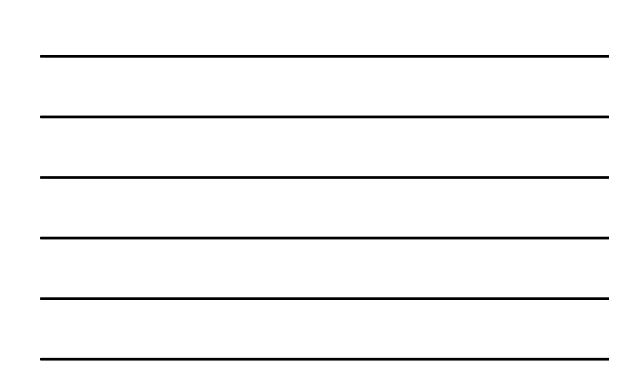

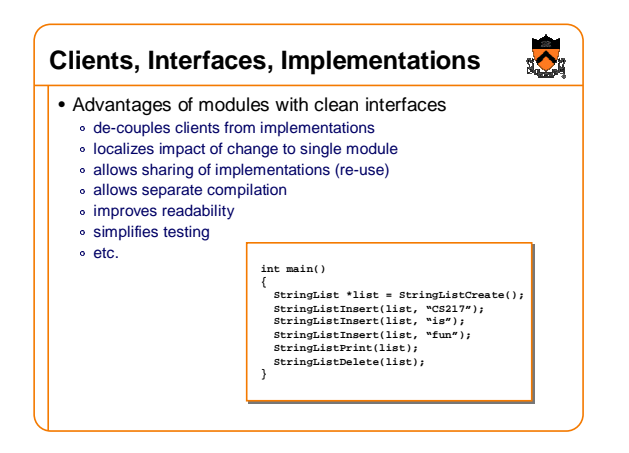

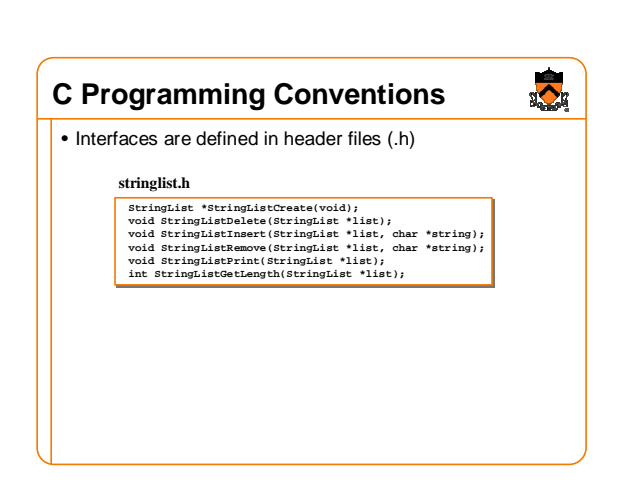

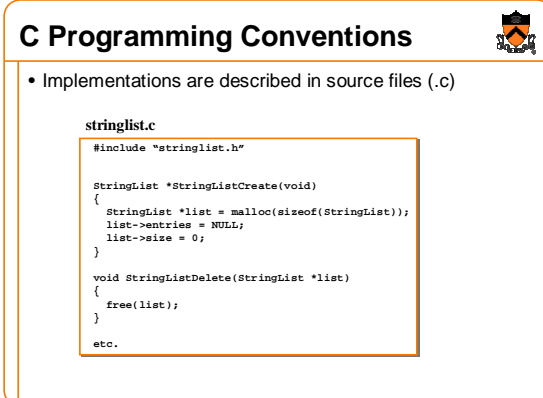

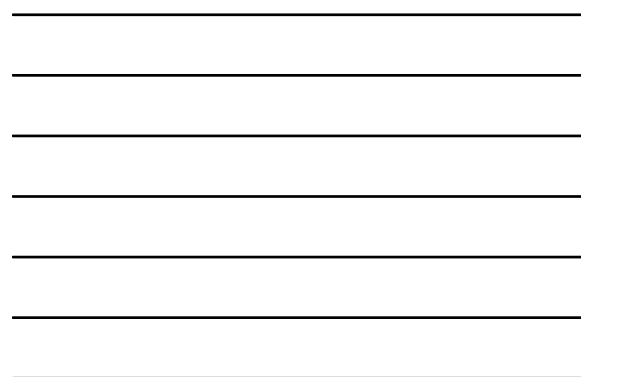

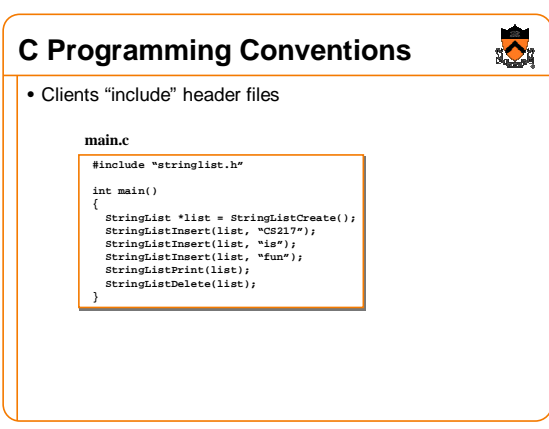

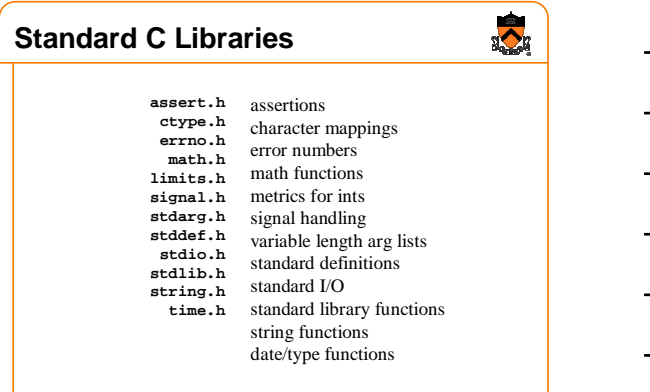

# **Standard C Libraries (cont)**

- Utility functions **stdlib.h atof, atoi, rand, qsort, getenv, calloc, malloc, free, abort, exit**
- String handling **string.h strcmp, strncmp, strcpy, strncpy, strcat, strncat, strchr, strlen, memcpy, memcmp**
- Character classifications **ctypes.h isdigit, isalpha, isspace, isupper, islower**
- Mathematical functions **math.h sin, cos, tan, ceil, floor, exp, log, sqrt**

# **Example: Standard I/O Library**

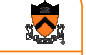

 $\bullet$ 

•**stdio.h** hides the implementation of "**FILE"**

- **extern FILE \*stdin, \*stdout, \*stderr; extern FILE \*fopen(const char \*, const char \*); extern int fclose(FILE \*); extern int printf(const char \*, …); extern int scanf(const char \*, …); extern int fgetc(FILE \*); extern char \*fgets(char \*, int, FILE \*); extern int getc(FILE \*); extern int getchar(void); extern char \*gets(char \*);**
- **. . . extern int feof(FILE \*);**

#### **Summary**

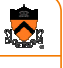

• We will learn good programming in first third of this class

- A key to good programming is modularity
	- A program is broken up into meaningful modules
	- **An interface defines what a module does**
	- **An implementation defines how the module does it**
	- A client sees only the interfaces, not the implementations
- First assignment is to provide the implementation of the standard C string manipulation module defined in **string.h**